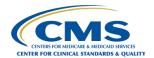

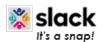

# **CCSQ QualityNet Slack Channel Naming Guide**

#### **Default channels**

- #help-slack
- #announcements-cms-hcgis
- #announcements-slack

#### General notes about channel names

- Letters, numbers, dashes, and underscores only
- Lowercase with no spaces or periods
- International (non-Latin) channel names are supported
- Limit of 80 Characters

# Do be strategic in creating new public channels

- Browse existing channels before you create a new channel. Check whether something exists that is similar.
- Do a thorough job. Clearly state the intent in the channel name, purpose, and topic to make your channel discoverable. Drive good conversation by inviting the right users to join.

# Make sure there's a business reason to create private channels.

• Private channels should be used rarely and only when confidential information needs to be shared amongst a select group of people.

## **Channel Naming Conventions Help**

- Keep the channel sidebar organized
- Make discoverability and searching easier
- Prevent channel duplicates

# **Channel Naming Conventions**

- Use standard prefixes
- Create channels for things like:
  - o Teams: #ado-team, #pm3-team, #hids-team
  - Help: #help-it, #help-hr
  - Projects: #proj-dev, #proj-planning

# Add channel topic

• The channel topic appears in the channel header (communicate current information). It's a quick way to let the community know what members in the channel are working on or important dates like project deadlines.

## Add channel purpose

• A channel's purpose is a short description of the channel's intended use (overall long-term purpose of the channel). On desktop, it appears when members browse channels as well as in the channel details pane.

### **Slack Webinar**

Review Slack webinar for Getting Started with Channels.